## Using RSCS in the New Millennium

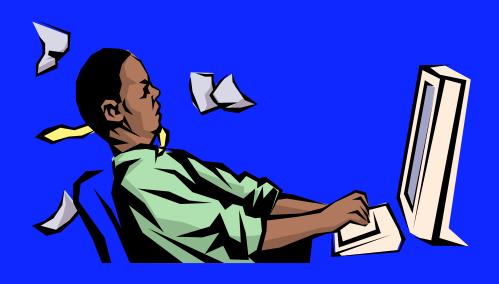

Share Conference Boston

#### **Disclaimer**

The information contained in this document is distributed on an "as is" basis without any warranty either express or implied. The customer is responsible for use of this information and/or implementation of any techniques mentioned. IBM has reviewed the information for accuracy, but there is no guarantee that a customer using the information or techniques will obtain the same or similar results in its own operational environment.

In this document, any references made to an IBM licensed program are not intended to state or imply that only IBM's licensed program may be used; any functionally equivalent program may be used instead.

Any performance data contained in this document was determined in a controlled environment and, therefore, the results which may be obtained in other operating environments may vary significantly. Users of this document should verify the applicable data for their specific environment.

It is possible that this material may contain reference to, or information about, IBM products (machines and programs), programming, or services that are not announced in your country. Such references or information must not be construed to mean that IBM intends to announce such IBM products, programming or services in your country.

IBM retains the title to the copyright in this paper as well as title to the copyright in all underlying works. IBM retains the right to make derivative works and to republish and distribute this paper to whomever it chooses in any way it chooses.

#### **Trademarks**

The following are Trademarks of the International Business Machines (IBM) Corporation. An asterisk following the name denotes a registered trademark.

- VM/ESA\*
- Virtual Machine/Enterprise System Architecture
- ACF/VTAM
- VTAM
- OV/VM
- OS/2
- AIX/ESA

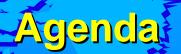

- What is RSCS
- TCP/IP Support
  - LPR
  - > LPD
  - TCPASCII
  - **TCPNJE**
  - TN3270E
  - **UFT**
- Interaction with TCP/IP FL 320
- Additional Resources

### RSCS Server General Information

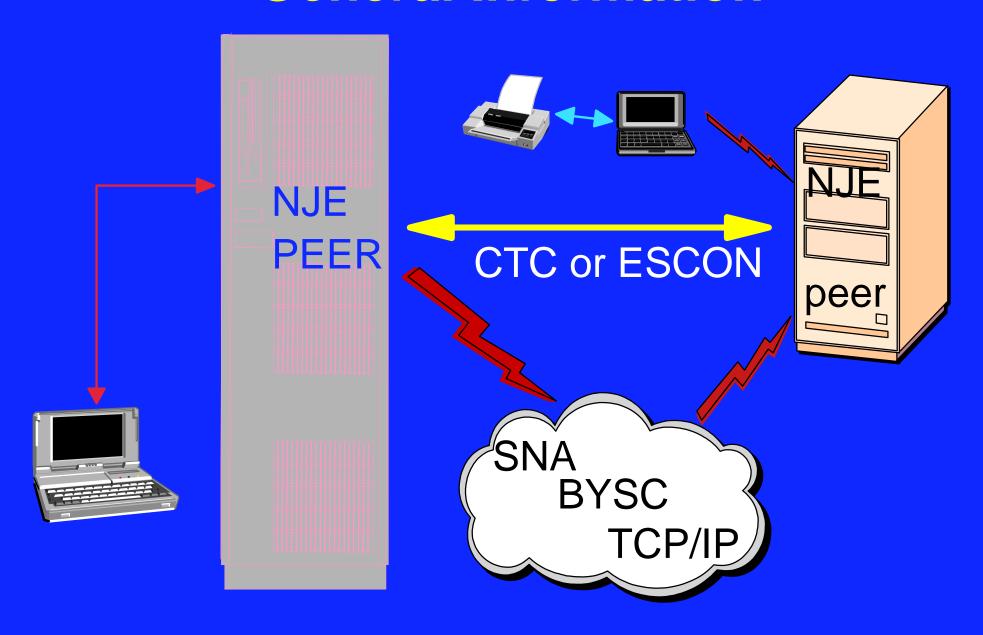

- □ Uses VIII spooling facilities to:
  - -Store and retrieve data
  - Guaranteed deliver
  - -Contains a "tag"
- Allows VM users to send:
  - Notes
  - E-mail
  - Messages
  - -Files
  - -commands

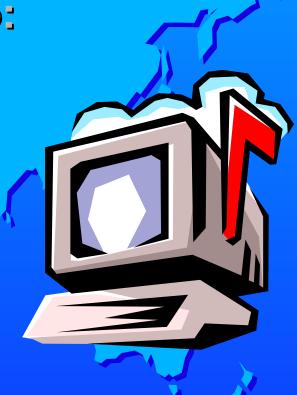

- Remote input and output
  - -JCL
  - -BATCH
  - Text data
- To users and systems within:
  - -TCP/IP networks
  - -SNA networks
  - Non-SNA networks

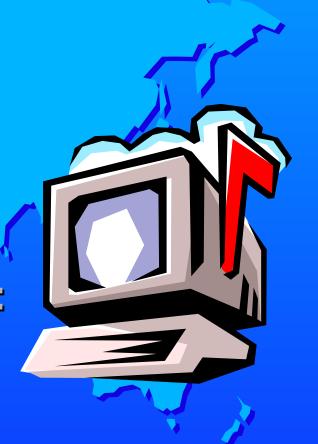

Any store and forward system supporting Network Job Entry (NJE) such as:

- -VM/ESA
- -OS/390 (MVS/ESA)
- **OS/400**
- -VSE/ESA
- -UNIX/LINUX
- -AIX/ESA

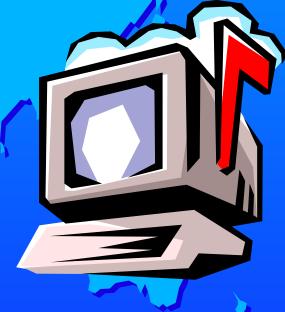

- Gateway between NJE and the Internet
- To exchange e-mail between VM and SMTP
- Outgoing mail can be:
  - -PROFS / OfficeVision
  - -CMS Notes
  - User written application

Incoming mail converted to CMS Note format

- RSCS also supports secure data transfer to workstations which support:
  - Remote Job Entry (RJE)
  - Multi-leaving RJE (MRJE)
- With connectivity options:
  - -SNA
  - -BI-Sync

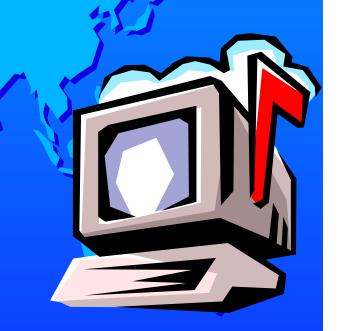

A Print Server for printing:

- Text
- -Graphics
- Postscript

On 3270 or ASCII printers

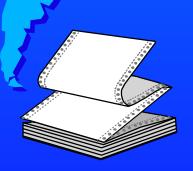

### - For printers:

- Channel attached locally
- -SNA attached
- -IP attached
- -VIA an LPR Daemon

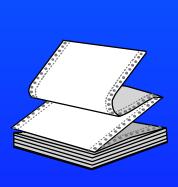

- Local printer links can be accessed via:
  - -A local user
  - -Any NJE node
  - LPD and UFTD links

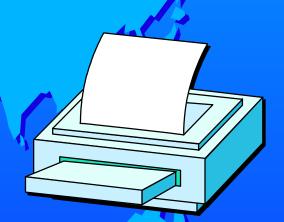

Can send files to remote nodes for mainting

- RSCS printer services allow:
  - -Sharing between users or GVM's
  - For intranet and Internet print delivery transparently

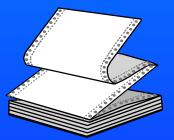

Accept intranet and Internet print jobs for delivery anywhere

### Using RSCS:

■ RSCS can process files using:

- -CMS NOTE command
- CMS SENDFILE command
- -RSCS PPS EXEC
- -TCP/IP LPR EXEC
  - async option
- CP TAG/SPOOL commands
  - with CMS PRT/PUN commands

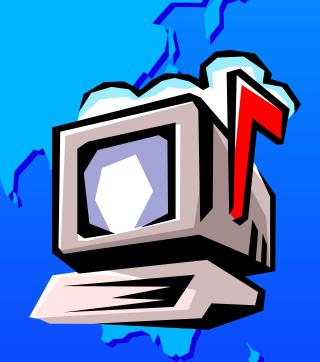

### RSCS User ID's

- Four Virtual Machines:
  - P684096K Install ID
  - -RSCS General Server
  - -XCHANGE E-mail Server
  - RSCSDNS DNS Server

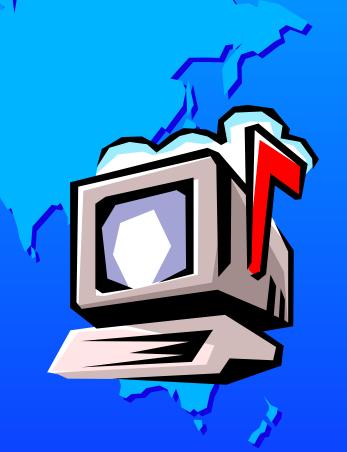

### How RSCS Can Be Installed

- Part of VM/ESA 2.3.0 base
  - or higher
  - With a current RSU level
    - at time of order

- As a standalone product
  - With an RSU tape
- From an SDO tape

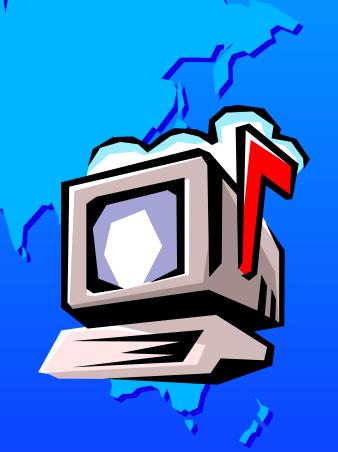

### RSCS Is:

- -31-bit enabled
- ESA Capable
- -Runs under GCS
  - Group Control System
  - ✓ With VTAM
- VMSES/E enabled
- -RSU enabled (9902 current)

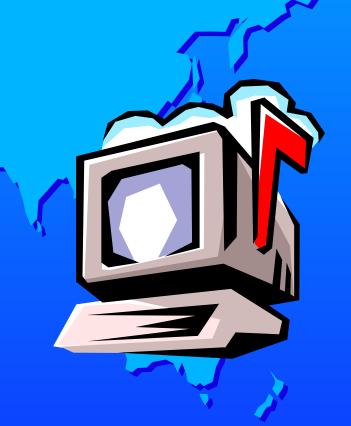

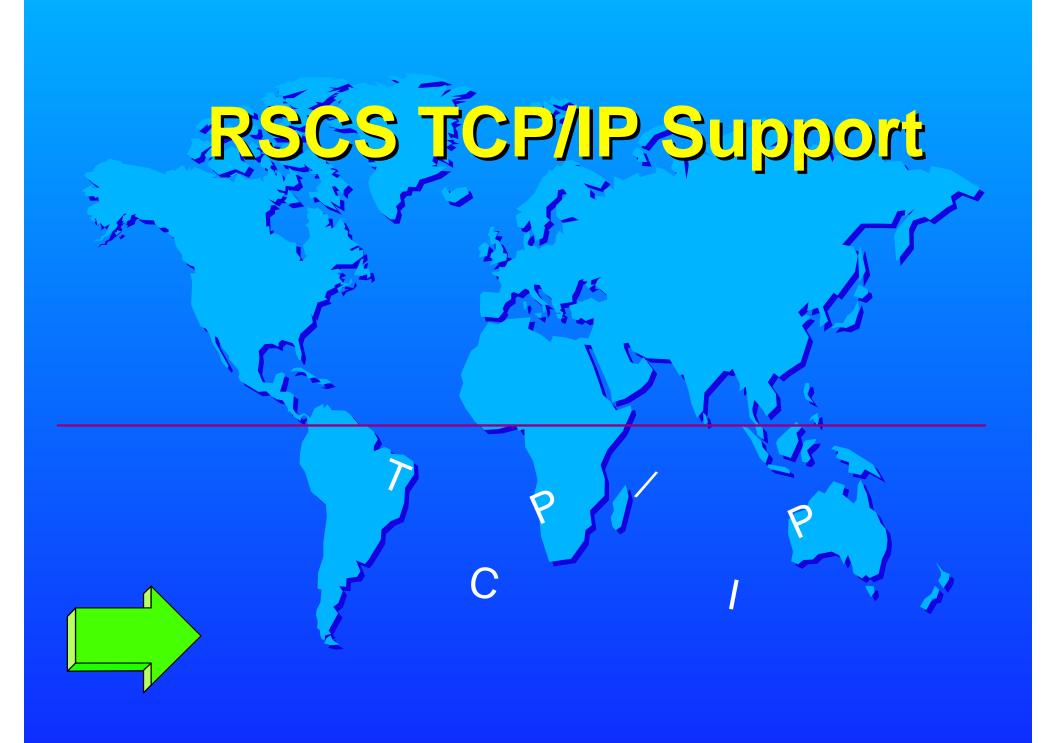

# RSCS TCP/IP Support

- TCP/IP Support includes:
  - -LPD
  - -LPR
  - -TCPASCII
  - -TCPNJE
    - ✓ VMNET compatible
  - -TN3270E Printer

# RSCS TCP/IP Support

- TCP/IP Support includes (cont):
  - UFT (Unsolicited File Transfer)
    - Client
    - Server
  - Domain Name Server
    - RSCSDNS user ID
  - Sockets library
    - ✓ "C" like where possible

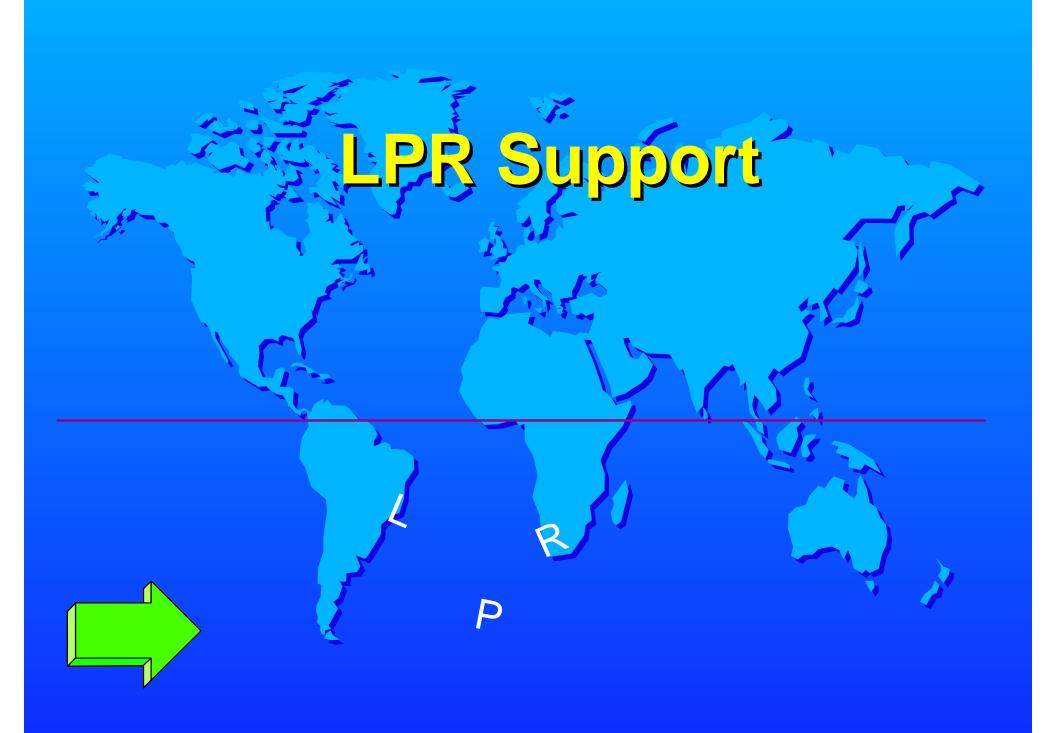

### RSCS LPR Support

- Addressable from within NJE network
- Destination from LPD link
- Hostname can be:
  - Fully qualified
  - Dotted decimal
- One Link
  - -Support one printer
  - -OR Support multiple printers
    - Group links under the same name
- Hold file when unable to connect
  - Notify support

### RSCS LPR Support

- Postscript and non-postscript printing
  - Can print plain text on postscript printers
- Translate/no translate to ASCII
  - -tables can be overridden
- Separator page
  - One or Two page (for duplexing)
- Printer setup and reset strings
- Imbedded PCL/SCS string support
- Port usage 721-731 vs 1024-2048
- Receive time-out

## Supplying LPR Information

- Hostid or hostname
- Printer queue name
- -Prefix strings for printer setup
  - Are PCL / postscript commands
  - Can be split around separator page
- -Suffix strings for printer reset
- Whether to translate to ASCII
- Translate table override
- Filter
- Separator page setting

# Supplying LPR Information

- For postscript printers:
  - Font name
  - Font size
  - Leading size
    - space between lines
  - File orientation
    - landscape vs portrait
- Non-postscript requires PCL commands
  - Specified as prefix strings

## Supplying LPR Information

- Previous Information can be supplied to LPR links via:
  - RSCS linkdefine and parm configuration statements
  - RSCS define and start commands
  - -PPS and LPR EXEC's
    - Requires USer=YES link parm
    - use required for postscript
  - -LPRXFORM exit
    - Requires SYStem=YES link parm
    - Requires spool file form name

# LPRXFORM Config Example

FORM=MYFORM
HOSTNAME=ABC.END.IBM.COM
FILTER=F
SEP=2P
PREFIX=25215053
PREFIX=2D41646F
PRINTER=ptg1

Uses Exit's 0/1 EXIT 0 ON LPRXFM00 EXIT 1 ON LPRXFM01

# PPS/LPR EXECS Also Support:

- Also provide the following information:
  - Number of copies
  - Carriage control
  - Form name
  - -Job name
    - PPS only
  - -RSCS node name
  - -RSCS SVM name
  - Additional TAG information
    - ✓ PPS only

# Supplying Information For PPS/LPR EXECS

- Parameters for PPS/LPR supplied:
  - On command invocation
  - -Saved in LASTING GLOBALV
    - Invoke PPS without filename
    - LPRSET for LPR
  - -In a nickname file
    - RSCS NAMES for PPS
    - CMS NAMES for LPR
- Command options override globaly
- globalv settings override NAMES

# Additional PPS Information

- Print files from:
  - -CMS ready
  - -XEDIT environment
- Required when printing postscript
- Printing to LPR or TCPASCII links
- Many command options require USer=Yes LPR link parm

# RSCS NAMES File Example

-: NICK myname

:HOSTNAME.abc.end.ibm.com

:FILTER.f

:SEP.2p

:PREFIX.25215053

:PREFIX.2D41646F

:PRINTER.ptg1

:LA.

# RSCS LPR Exit Information

- EXITs manipulate the data
  - -LPRXONE for non-postscript
  - LPRXPSE for postscript
- EXITs can read a configuration file
  - Translate tables
  - Domain and host
  - User name for 'P' record
  - Font name (LPRXPSE)
  - Postscript file (LPRXPSE)
  - Encoding (LPRXPSE)

### Grouping LPR Links

- Multiple LPR linkdefine statements
- Group using route group statement
  - ROUTE GROUP LPR TO LINK LPR1 LPR2 LPR3 LPR4
  - Use groupname as printer link name
- Define FORM names in LPRXFORM
  - -To define IP printer
    - like hostname and printer queuename
- Use spool file form when printing
  - -To select LPRXFORM form name

### Why Use RSCS LPR?

- Guaranteed deliver
- Deferred printing
  - End users not left blocked
    - Waiting for printing to finish
- Enhanced error recovery
  - Periodic retransmit attempts
- Users can print remotely
- VM print spooler
  - -When used with LPD

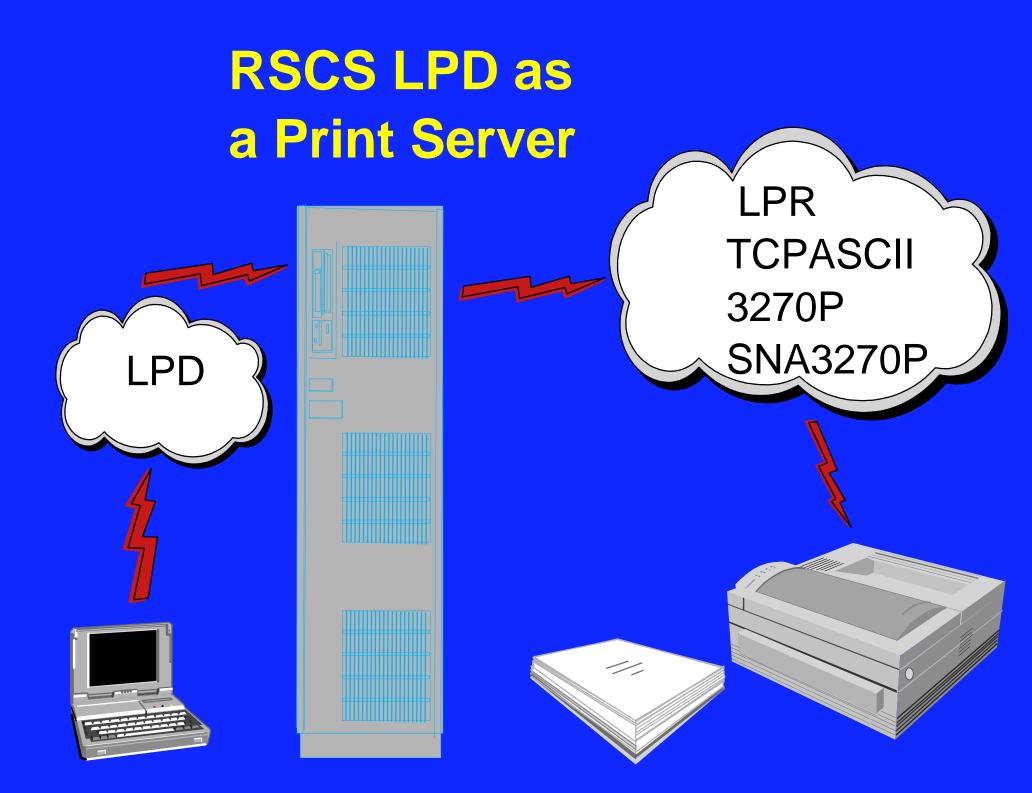

## RSCS LPD as at Print Server

- Receive files from remote LPR
- Translate to EBCDIC
  - -Or spool it as received
- Forward to any RSCS destination
  - -Local printer or user
  - Remote NJE printer or user
  - Print 3270P, SNA3270P, LPR, etc.
- Obtain RSCS guaranteed delivery
- Utilize LPR links retry capabilities
  - Use in conjunction with LPRXFORM

## RSCS LPD EXIT

- Exit manipulates tag and data
  - LPDXMANY Supplied exit
- Reads a configuration file
  - Containing translate tables
  - Printer queue name records
    - Define spool file characteristics
    - When destination is LPR
      - Use in conjunction with LPRXFORM
      - Use 'form' positional field of PQN
      - Use ASISCC to spool data unaltered

## Configuring RSCS LPD\*

- Remove LPSERVE from autolog list
  - -In TCP/IP configuration
- Change LPSERVE to RSCS for port 515 reserve list
  - -In TCP/IP configuration
- Define one or more LPD links
  - In RSCS configuration

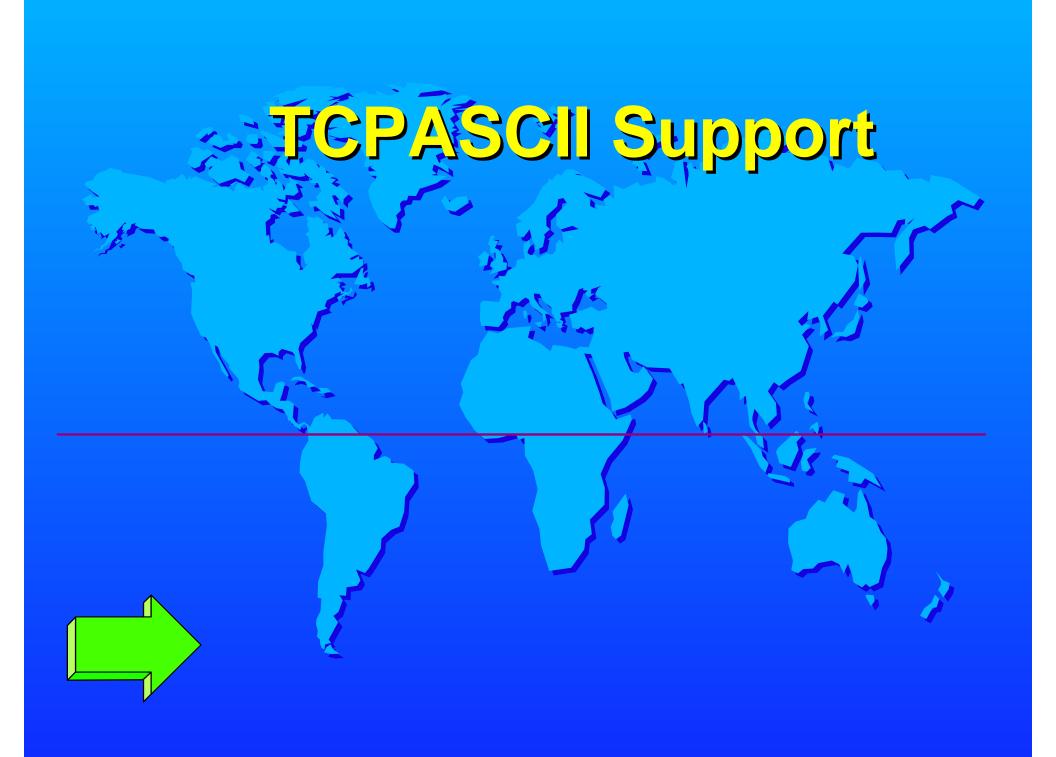

### TCPASCII LINK

- ASCII printer support when IP attached
  - -Similar support as LPR
- Printer attached to a terminal server
  - LPR daemon or
  - TN3270E emulator unavailable
- Postscript and non-postscript support
- Do not use port 515
- Port configurable at terminal server

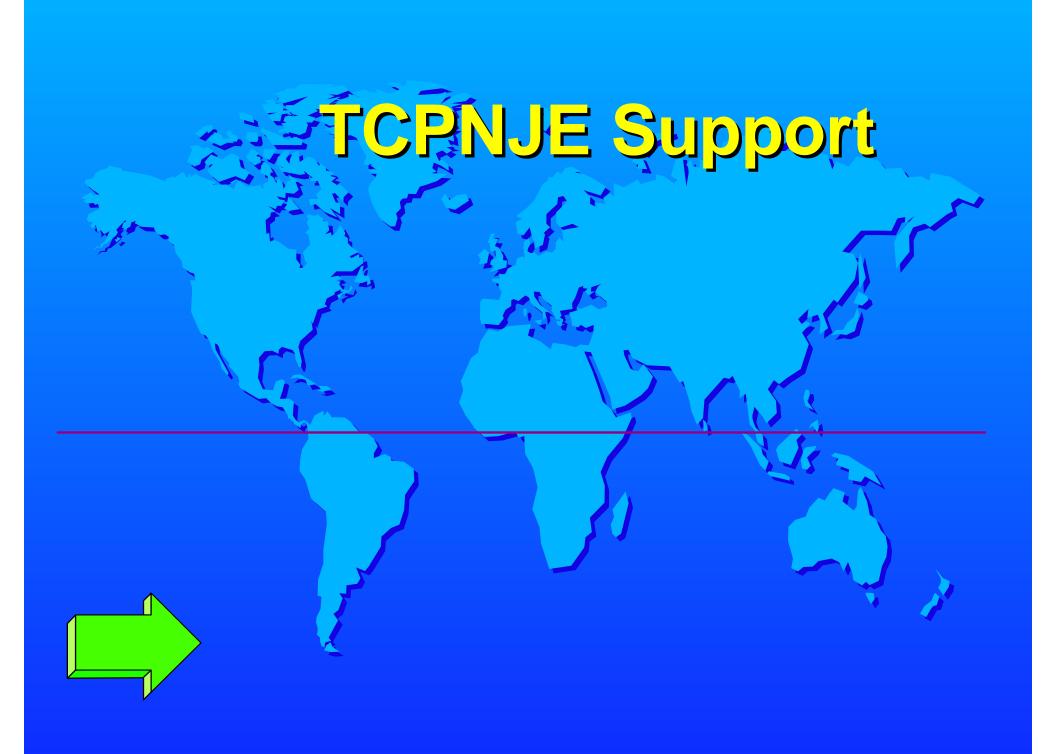

### TCPNJE LINK

- NJE link over an IP network
  - -Between NJE peers
- VMNET compatible
  - Connection with VMNET can be established
- Uses well know port 175
  - Can be changed
- Several TCPNJE peers available

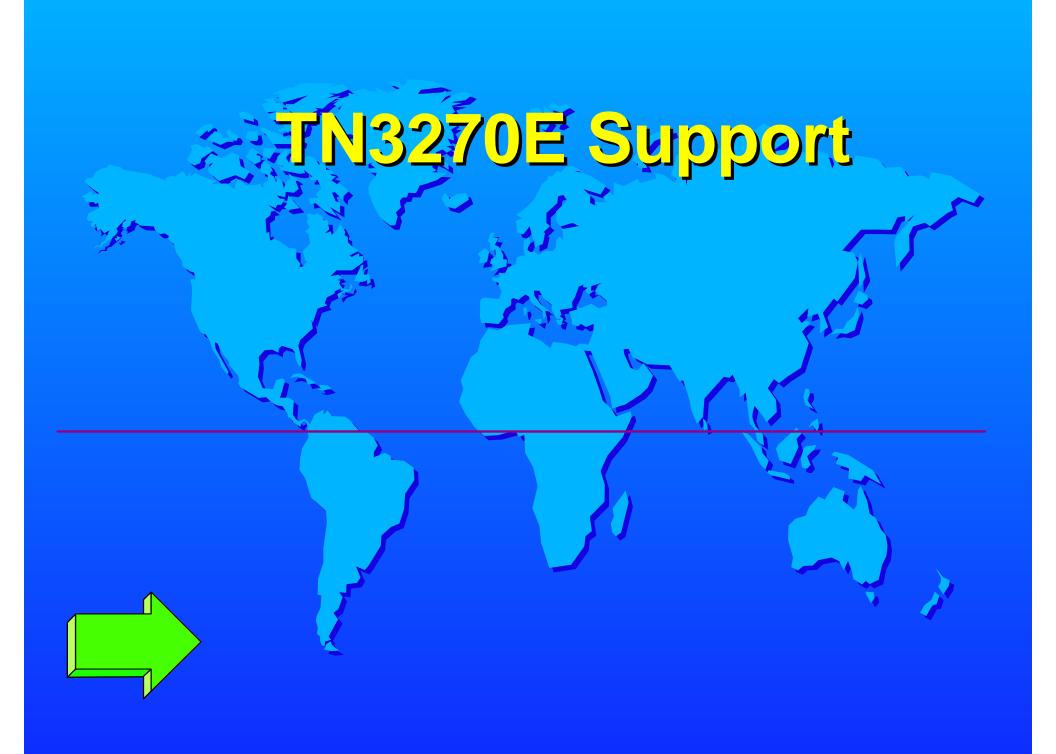

## TN3270E

- Special adaptation of 3270P link
  - For printing to TELNET attached printer
- Interacts with TCP/IP stack only
  - Does not replace 3270P
- Provide print capabilities without LPD
  - -on workstation
- Requires TN3270E supported emulator
  - -TN3270E 'flag' must be enabled

## TN3270E Configuring

- TN3270E statement PROFILE TCPIP
- Printer Management exit enabled by TN3270EEXIT parameter
  - of INTERNALCLIENTPARMS statement
- LINKDEFINE in RSCS configuration
- "LU name" configured in emulator

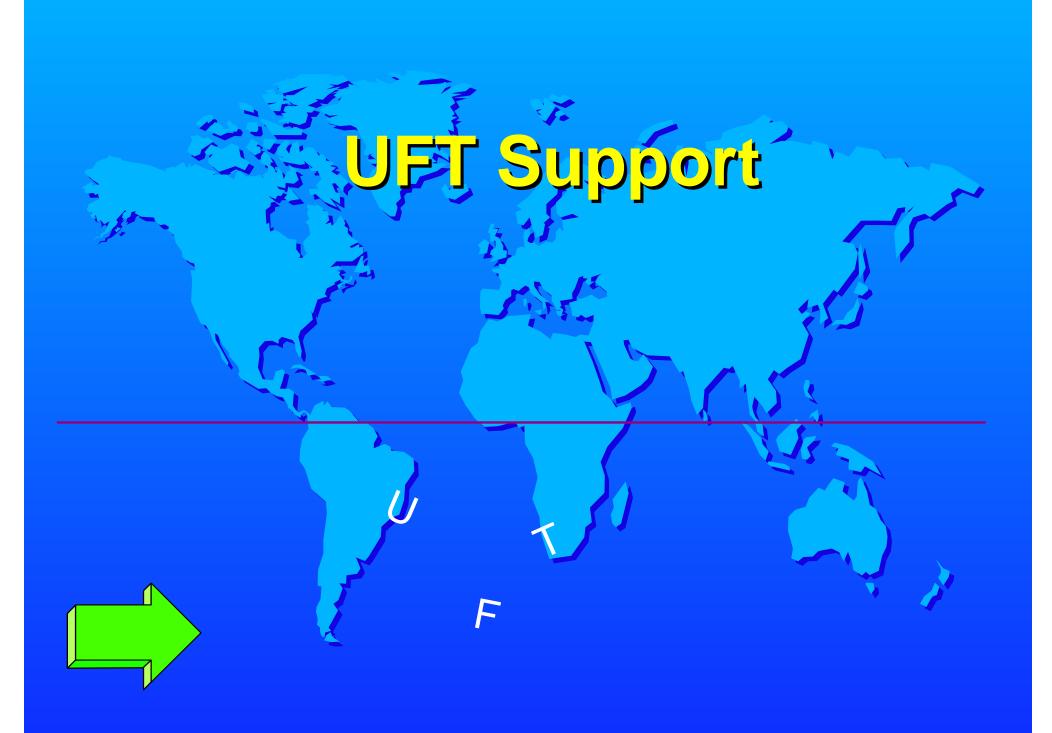

# Unsolicited File Transfer (UFT) Support

- Sender-Initiated File Transfer (SIFT)
  - Sendfile version of FTP
  - -RFC 1440A
- Sendfile gateway between NJE and TCP/IP
  - -Send files to any Internet destinations
  - Running a UFT daemon
  - -Including another RSCS
    - Or VM TCP/IP UFTD
- Send files from VM using SENDFILE
  - With UFTASYNC option
  - -VM/ESA 2.4.0

## RSCS UFT Support

- Two drivers
  - -UFT
    - Very similar to LPR
    - Use to send files outbound
    - Files must be in NETDATA format
    - Addressable within NJE network
    - Connect to port 608
    - UFTXIN exit provided
      - Manipulates data
      - Reads a configuration file
        - ✓ Translation tables

## RSCS UFT Support

#### <del>,</del> UFTD

- Very similar to LPD
- Used to receive files
- Converts data into NETDATA format
  - For sending within NJE network
- UFTXOUT exit provided
  - Manipulates tag and data
  - Reads a configuration file
    - username records
    - ✓ Translation tables

## Configuring Let and UFTD

- Remove UFTD from autolog list
  - -In TCP/IP configuration
- Change UFTD to RSCS for port 608 reserve list
  - In TCP/IP configuration
- Add UFTserverID RSCS
  - -in TCPIP DATA file
    - must be first one
- Define UFT and UFTD links
  - -In RSCS configuration

## Interaction with TCP/IP FL 320

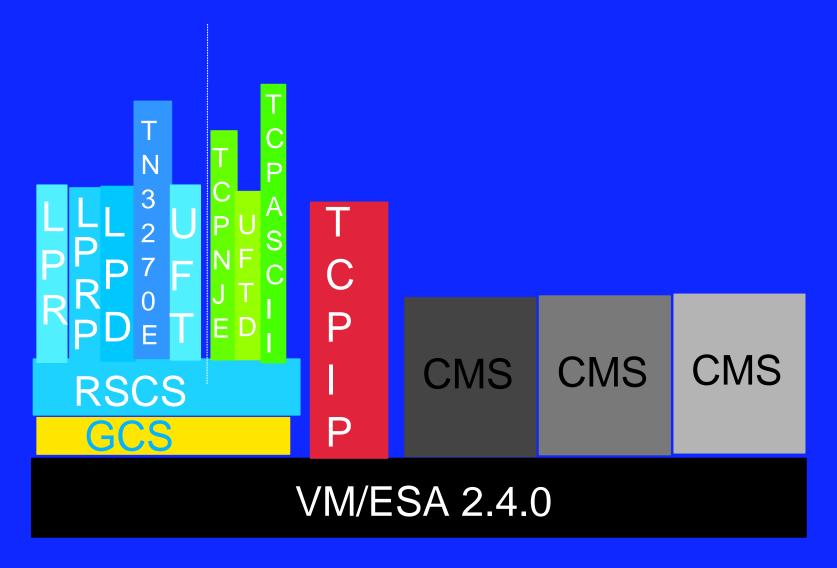

### VIM/ESA 24.0%

- RSCS 3.2.0 part of VM/ESA 2.4.0
  - -Installed disabled
- LPR, LPD, TN3270E, UFT
  - Available when disabled
- SCONFIG files on TCPMAINT 198
  - -5 for RSCS

## SCONFIG Files For RSCS

- RSCSTCP
  - RSCS configuration file
- RSCSLPR
  - LPRXONE configuration file
- RSCSLPRP
  - LPRXPSE configuration file
- RSCSLPD
  - LPDXMANY configuration file
- RSCSUFT
  - UFTXOUT configuration file

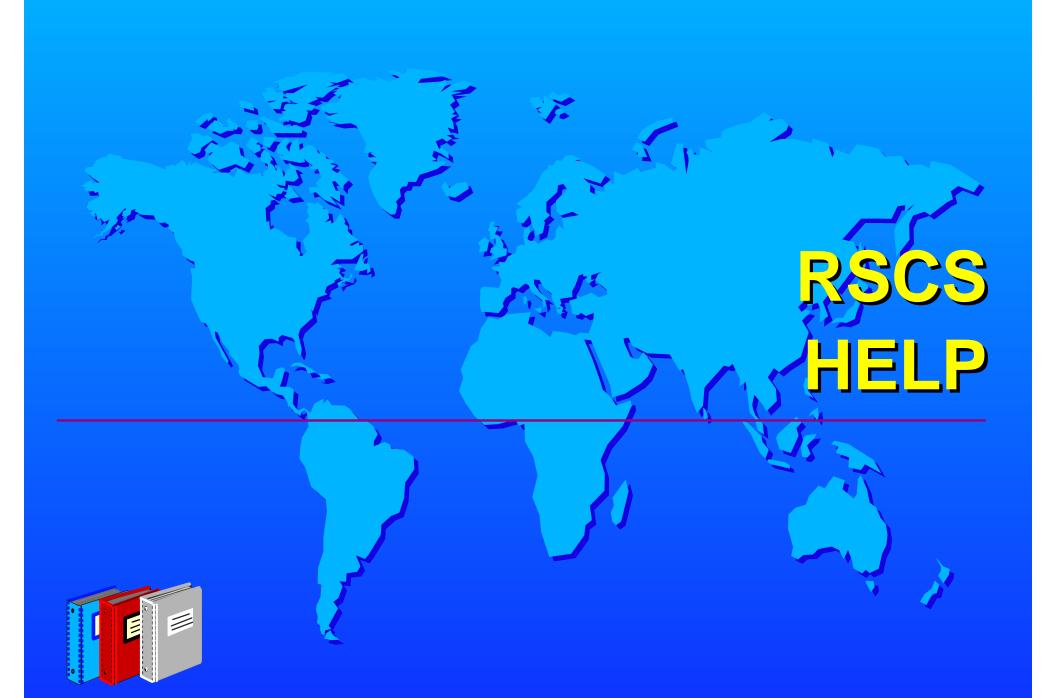

### RSCS WEB Resources

- http://www.ibm.com/s390/vm/related/rscs
  - Main page
- http://www.ibm.com/s390/vm/related/rscs/lprsetup.html
  - LPR set up
- http://www.ibm.com/s390/vm/related/rscs/lpdsetup.html
  - LPD set up
- http://www.ibm.com/s390/vm/related/rscs/rsvslpr.html
  - Comparison with RSCS and TCP/IP LPR
- http://www.ibm.com/s390/vm/printing
  - PCL / Postscript reference links
  - redbook links
- http://www.ibm.com/s390/vm/related/rscs/rscsqa.html
  - Common problems and solutions

## RSCS V3 Library

- General Information
  - OGH24-5218
- Planning and Installation
  - SH24-5219
- Operation and Use
  - SH24-5220
- Messages and Codes
  - SH24-5221
- Exit Customization
  - SH24-5222

## RSCS V3 Library

- Reference Summary
  - SX24-5257
- Diagnosis/Reference
  - LY24-5248
- Data Interchange Manager
  - SH24-5248
- NJE Formats and Protocols
  - SC23-0070
- HELP RSCS MENU

### Additional RSCS Resources

- VM Collection kit
  - -SK2T-2067
  - -Current version of books
- Les Geer
  - -lesgeer@us.ibm.com
- Colleen Brown
  - -browncol@us.ibm.com
- Donna Rahner mgr
  - -rahner@us.ibm.com